## 泰智选电气选型 软件说明书

版本:1.0 作者:曹凯 日期:2023 年 4 月 27 日 目录

<span id="page-2-2"></span><span id="page-2-1"></span><span id="page-2-0"></span> $2.1$ 

<span id="page-2-3"></span> $2.2$ 

 $Exce1$ 

<span id="page-3-1"></span><span id="page-3-0"></span> $3.1$ 

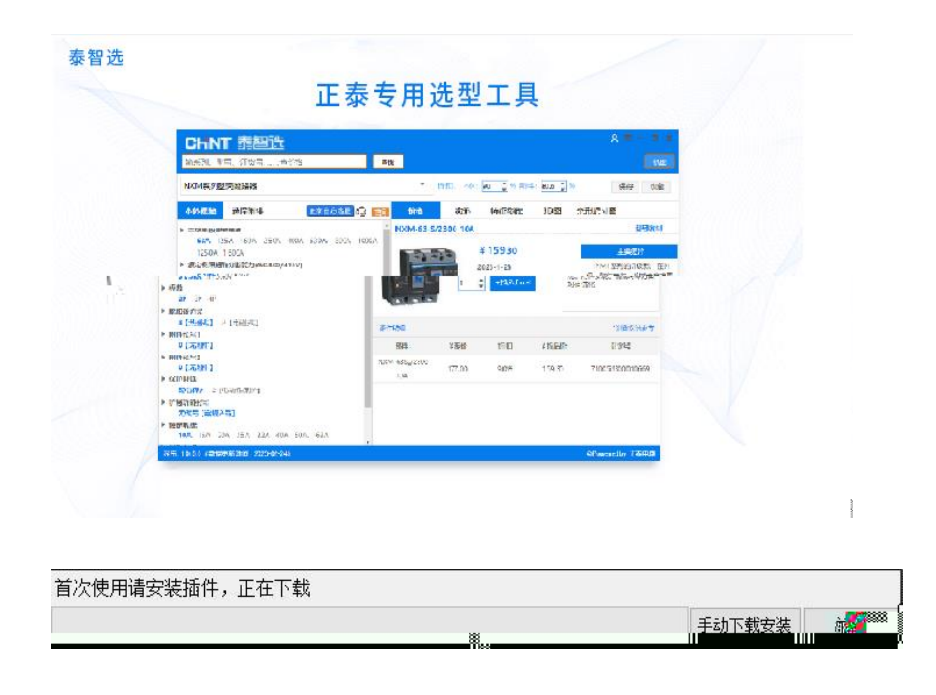

<span id="page-3-3"></span><span id="page-3-2"></span>**3.2** 注册登录

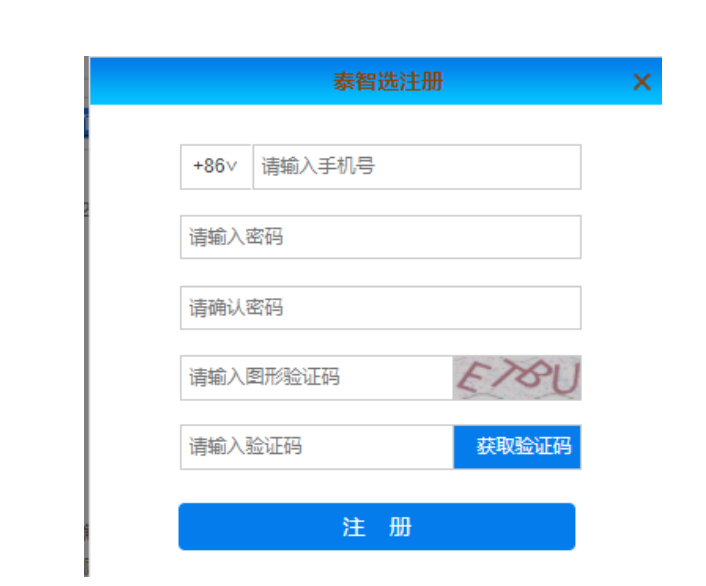

<span id="page-4-1"></span><span id="page-4-0"></span>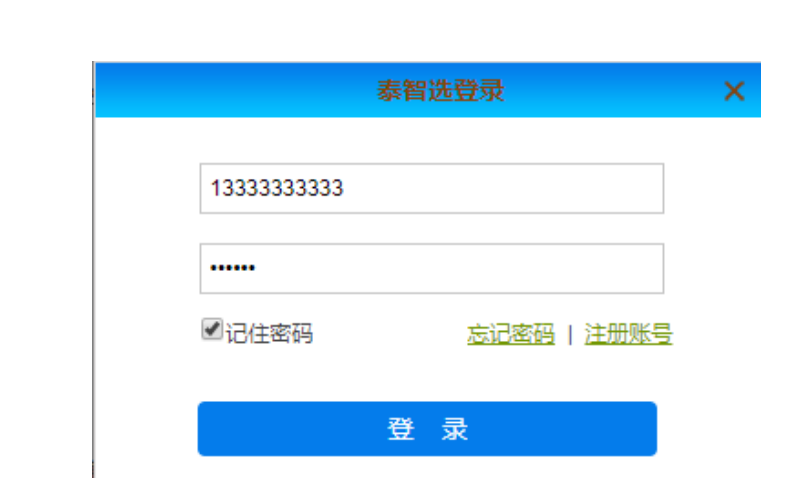

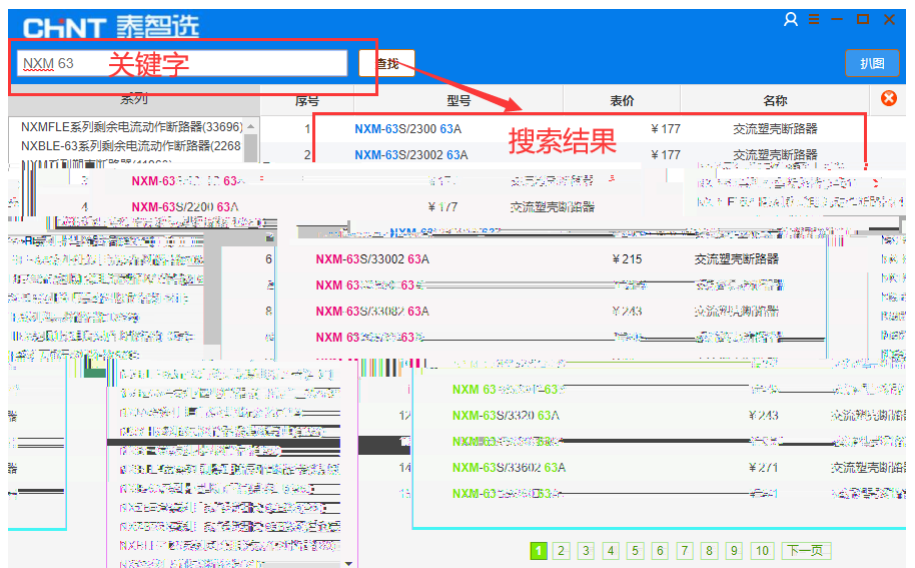

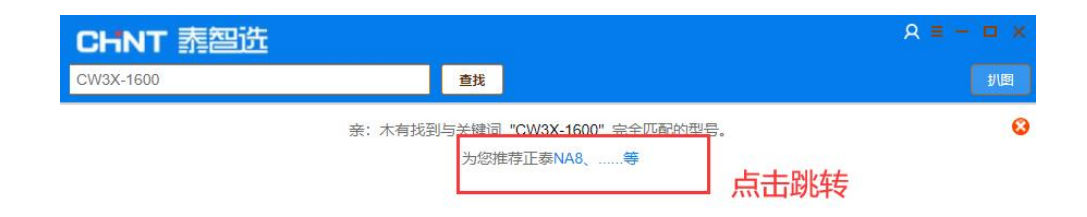

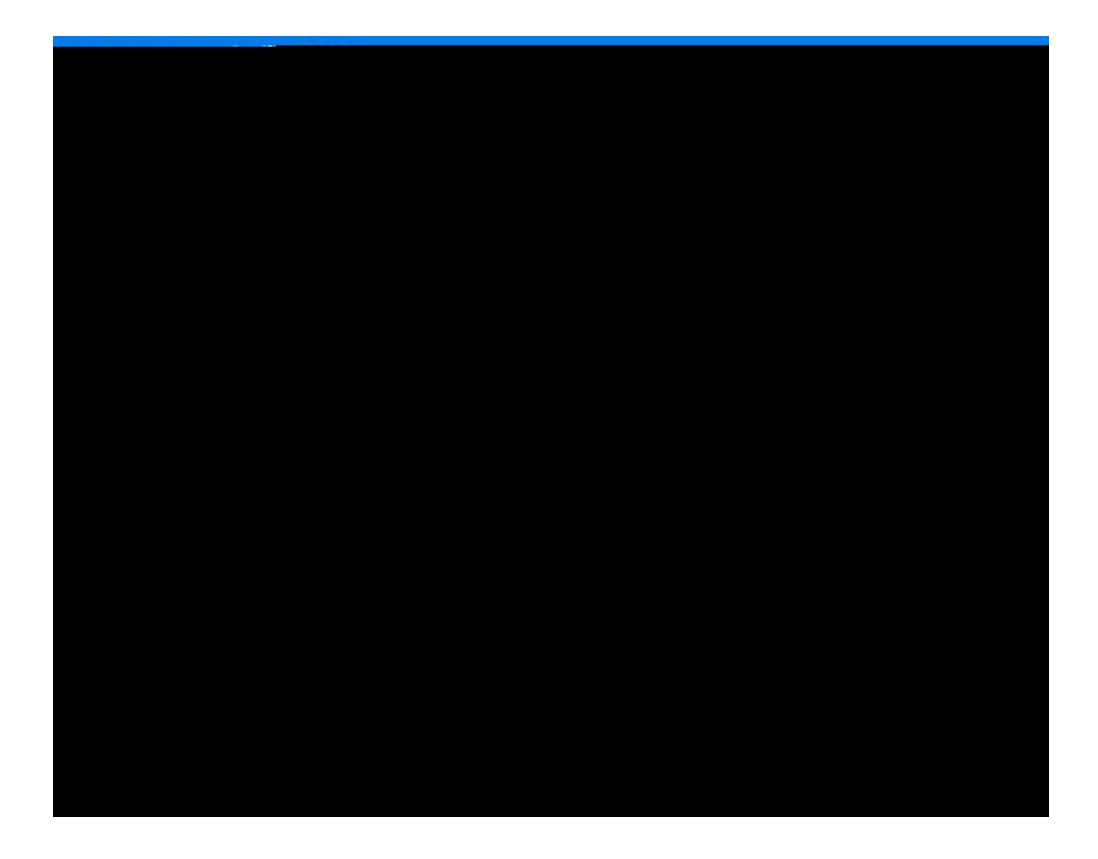

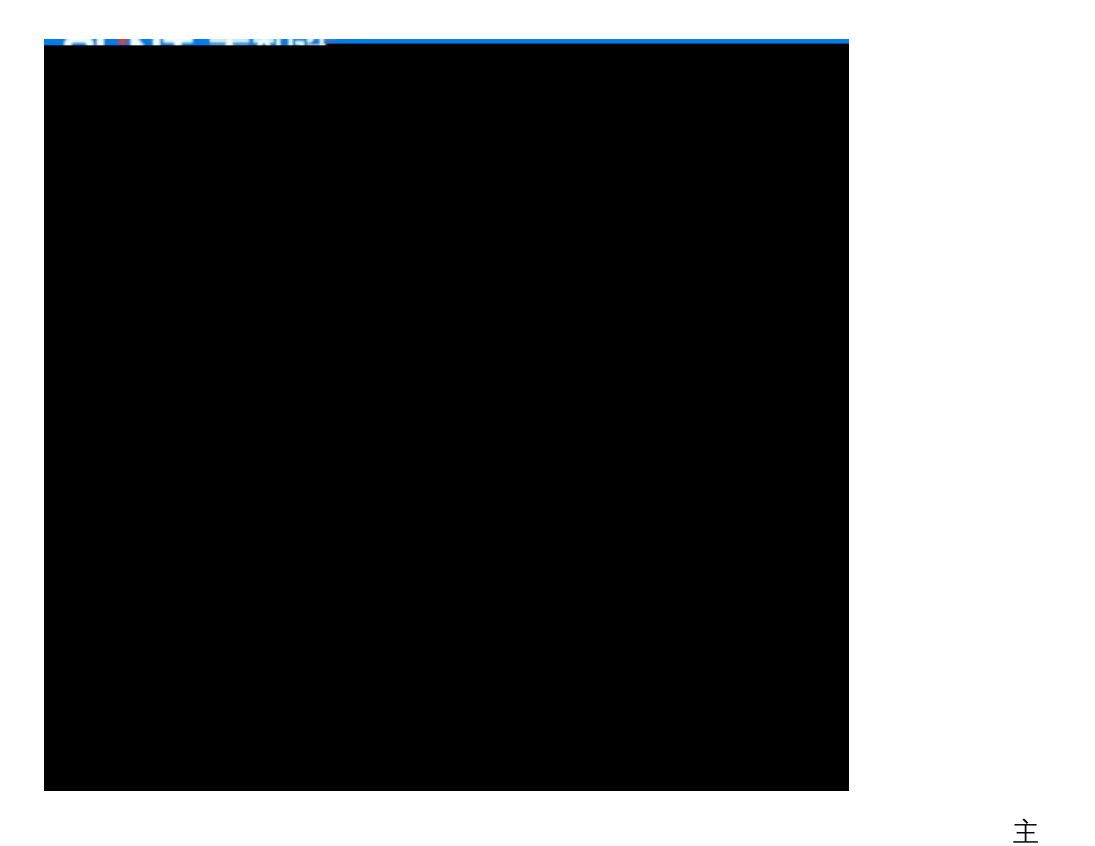

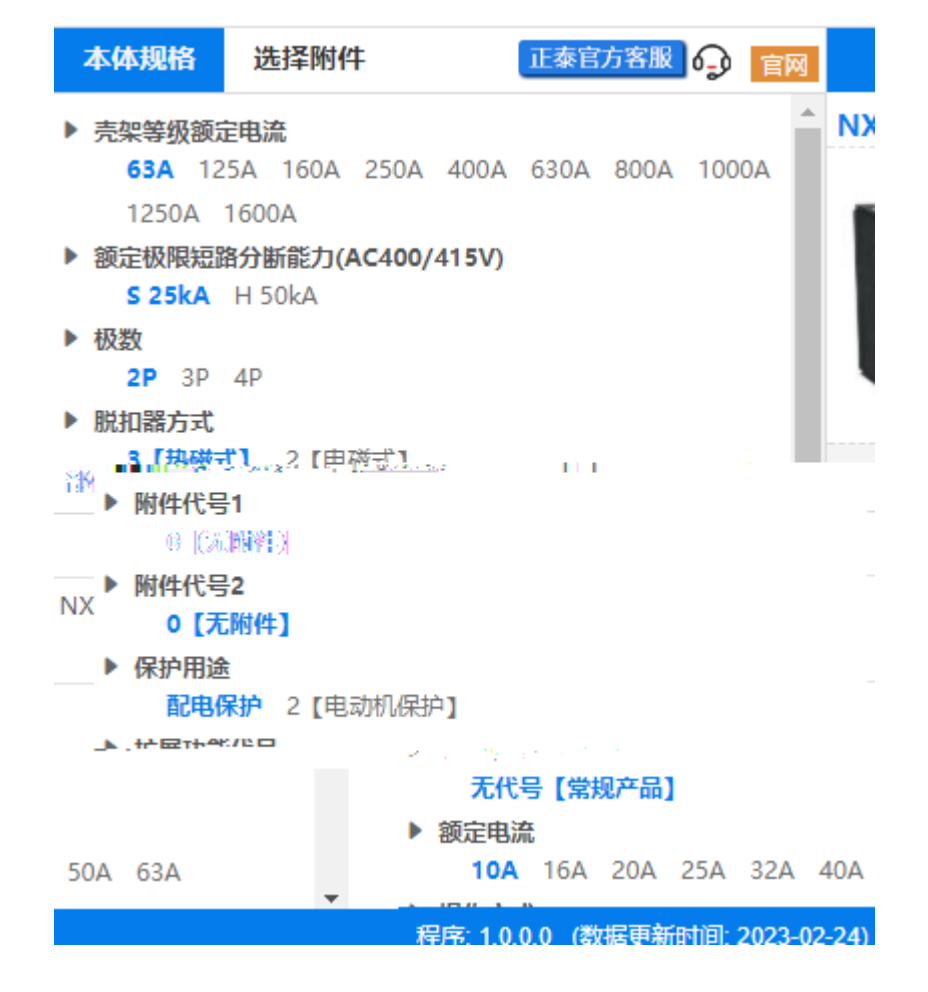

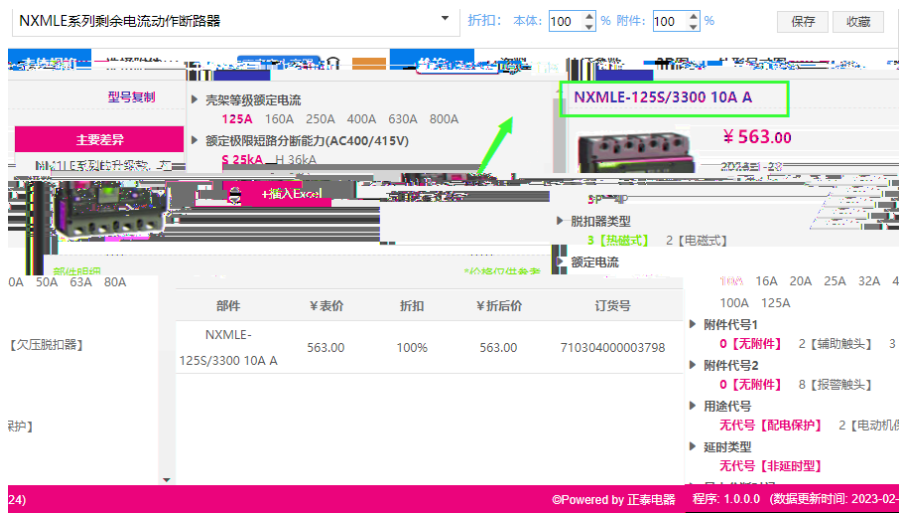

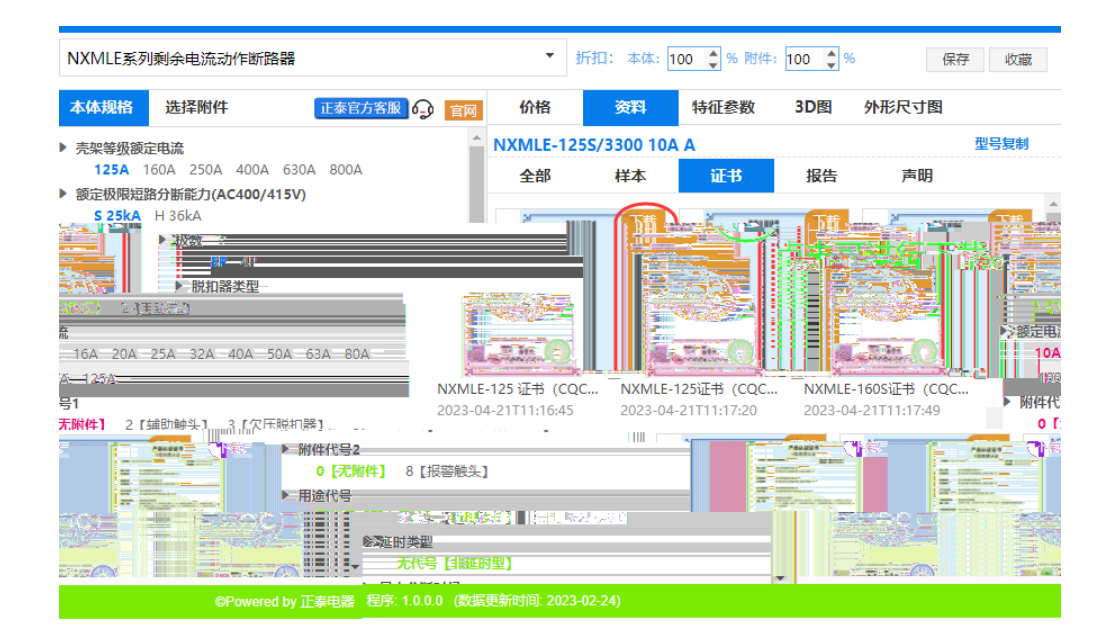

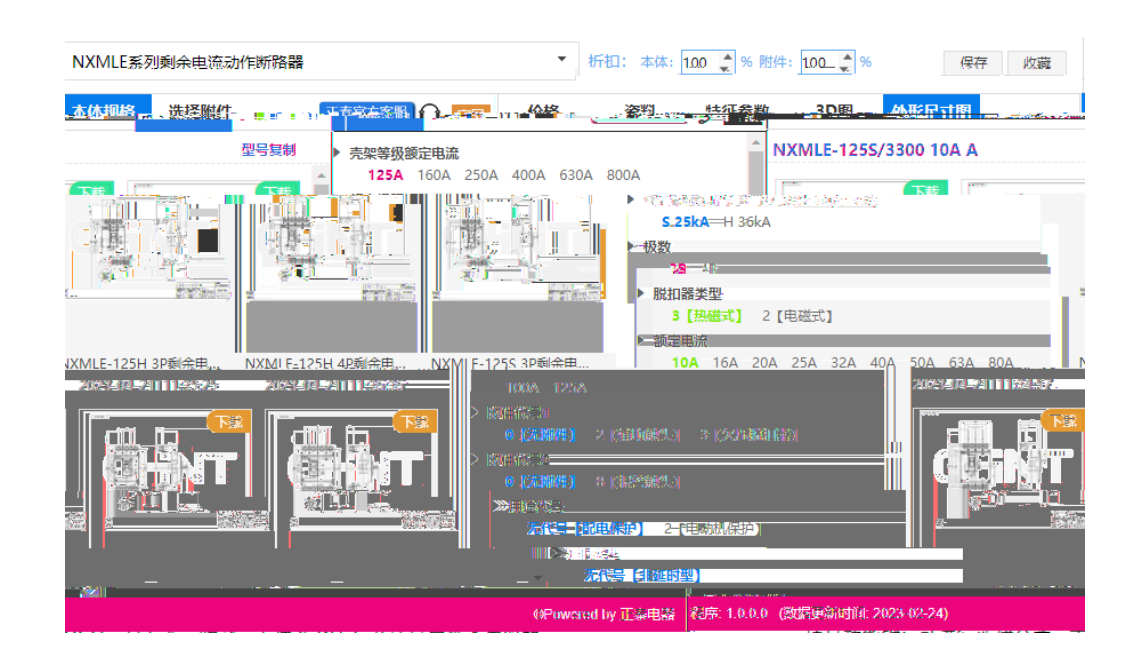

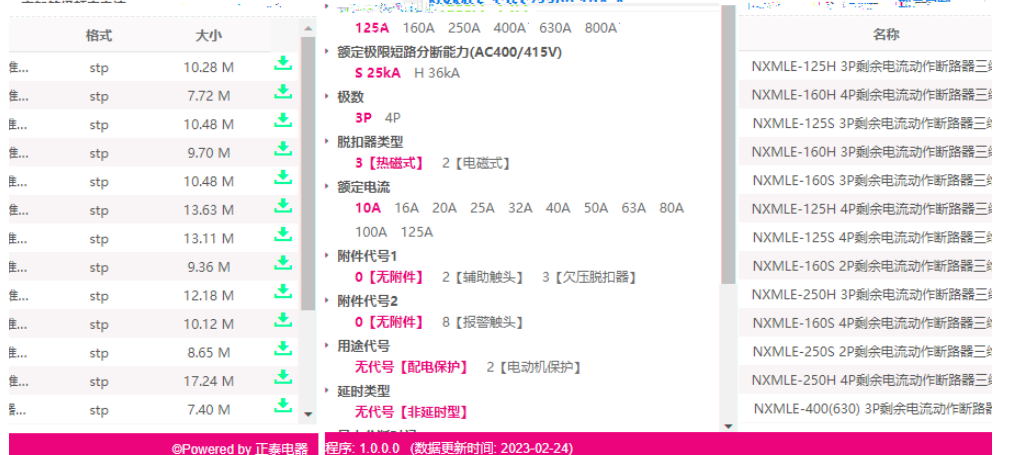

价格

资料

正泰官方客服 9 官网

本体规格 选择附件

特征参数

3D图 外形尺寸图

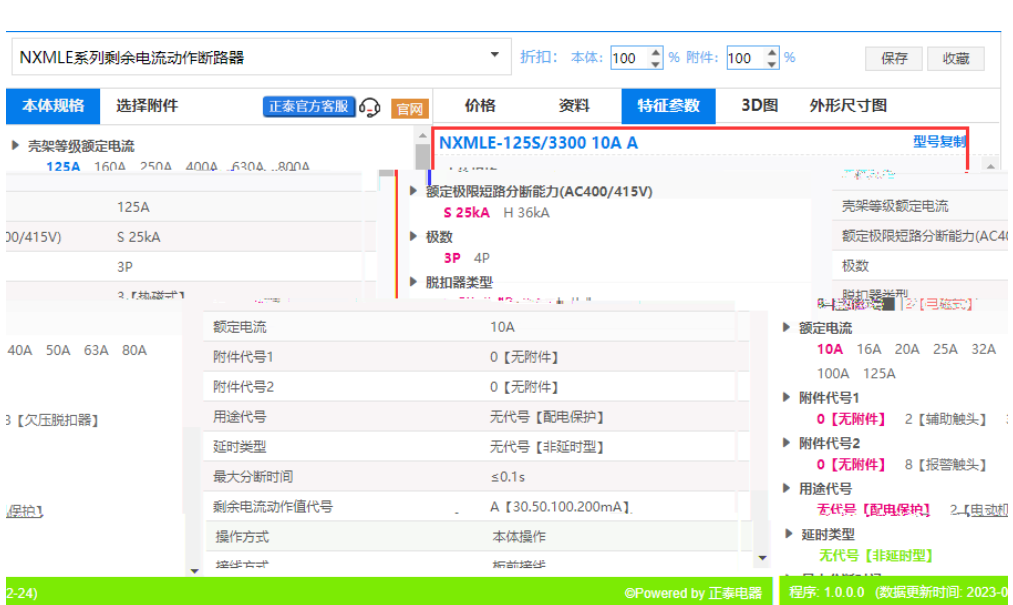

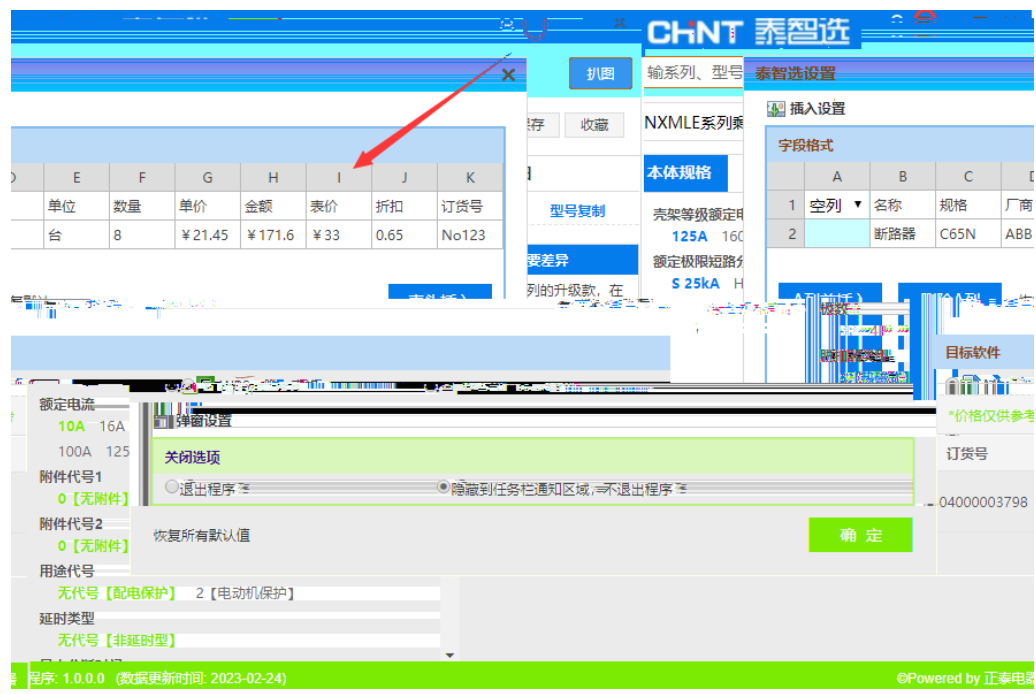

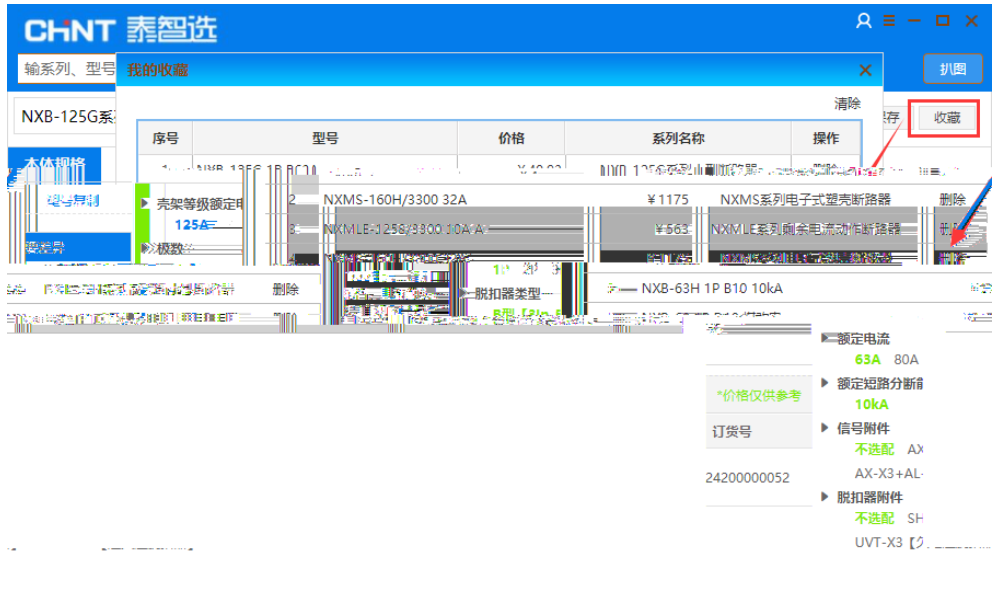

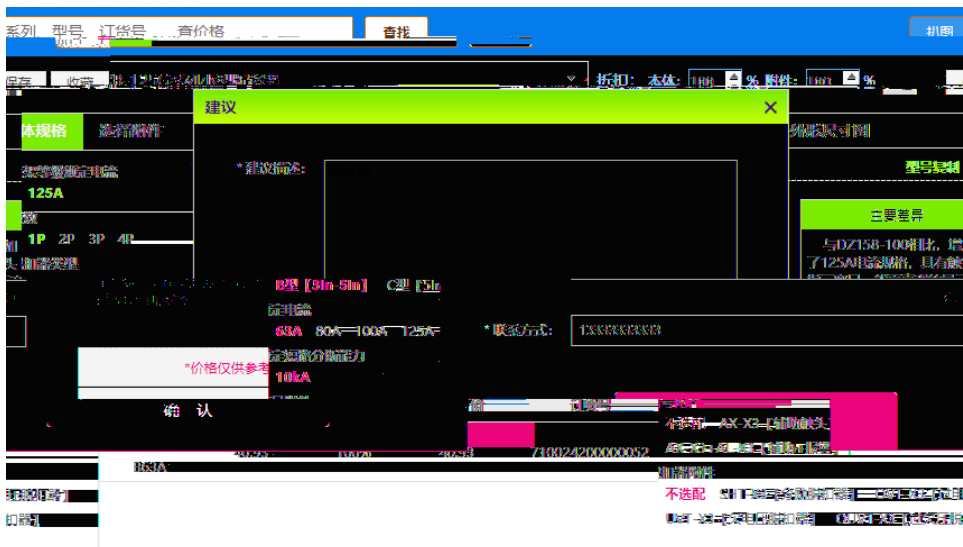